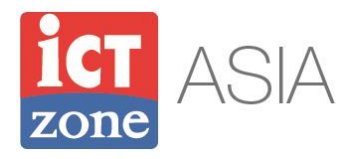

# **ICT ZONE ASIA BERHAD**

(Registration No. 201901003459 (1312785-X)) (Incorporated in Malaysia)

## **ADMINISTRATIVE GUIDE FOR SHAREHOLDERS**

**Extraordinary Annual General Meeting ("EGM")**

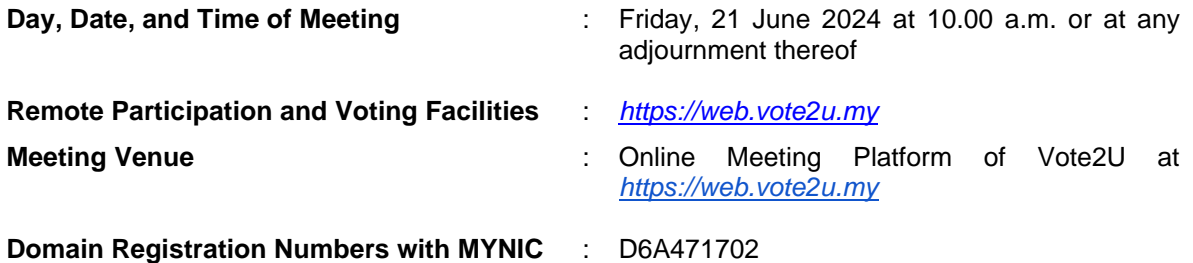

The EGM of ICT Zone Asia Berhad ("**ICT Zone**" or the "**Company**") will be held as a fully virtual meeting via live streaming and online remote voting using Remote Participation and Voting ("**RPV**") facilities, Vote2U at *[https://web.vote2u.my](https://web.vote2u.my/)* provided by Agmo Digital Solutions Sdn Bhd in Malaysia.

Kindly note that the quality of the live streaming is highly dependent on the bandwidth and stability of the internet connection of shareholders and proxies. Hence, you are to ensure that internet connectivity throughout the duration of the meeting is maintained.

### **Entitlement to Participate and Vote Remotely**

Shareholders whose names appear on the Record of Depositors ("**ROD**") as at *10 June 2024* shall be eligible to attend, participate and vote remotely in the meeting, or appoint proxy(ies)/ the Chairman of the general meeting to attend, participate and/or vote on his/her behalf.

## **PROCEDURES TO PARTICIPATE IN RPV FACILITIES**

Please follow the procedures to participate in RPV facilities as summarised below:

## **BEFORE MEETING DAY**

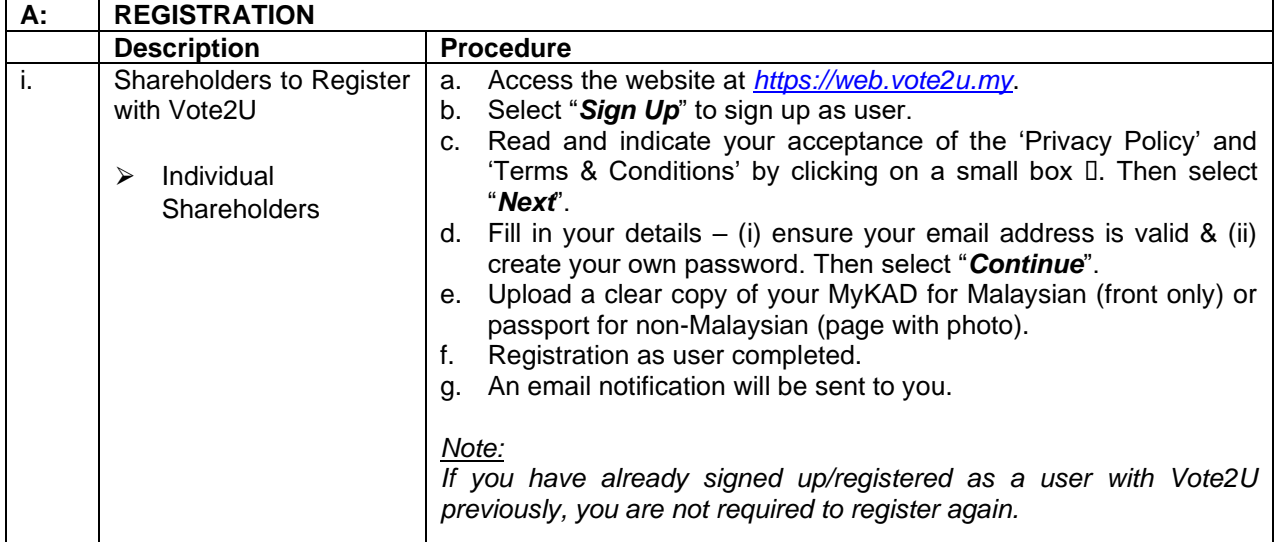

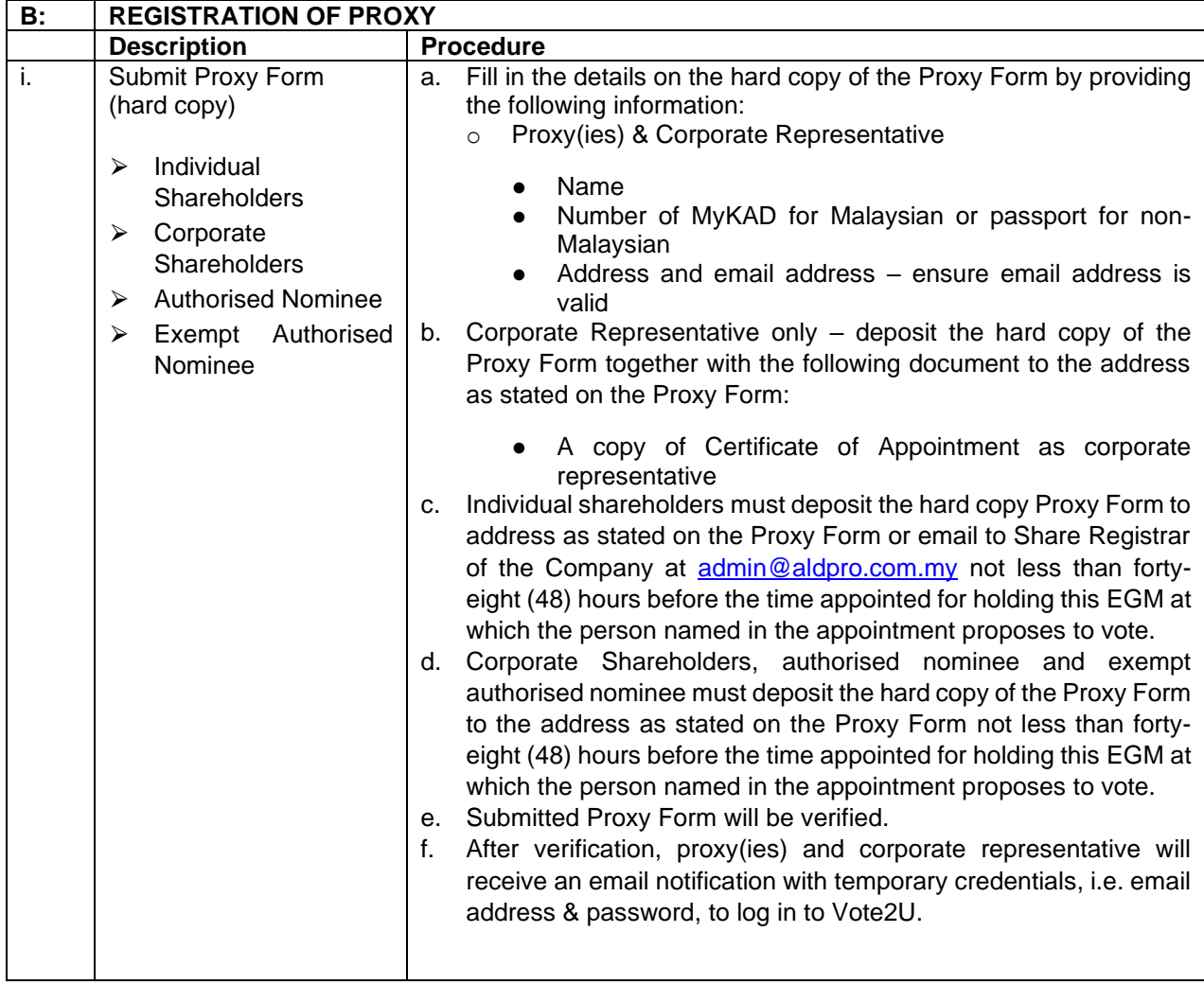

# **REVOCATION OF PROXY**

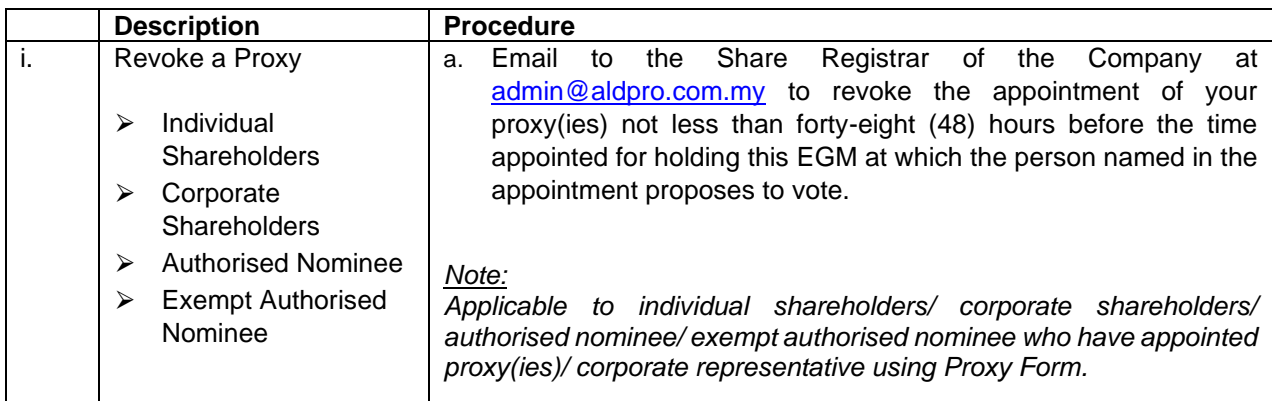

# **ON GENERAL MEETING DAY**

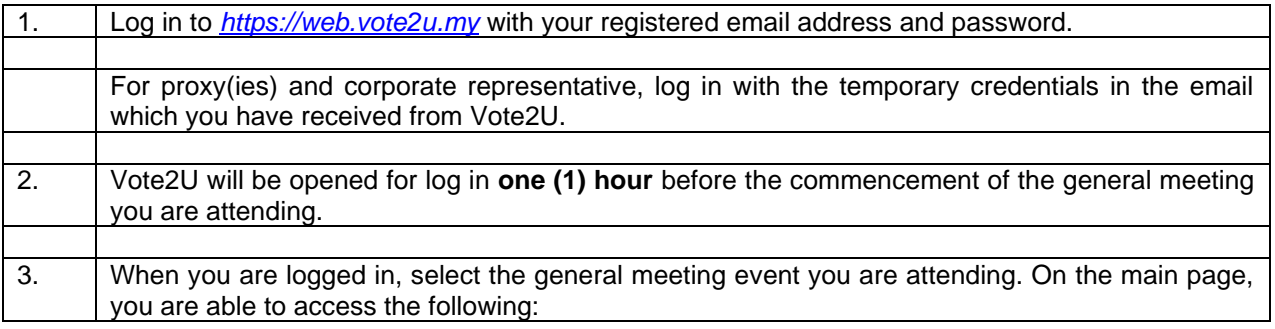

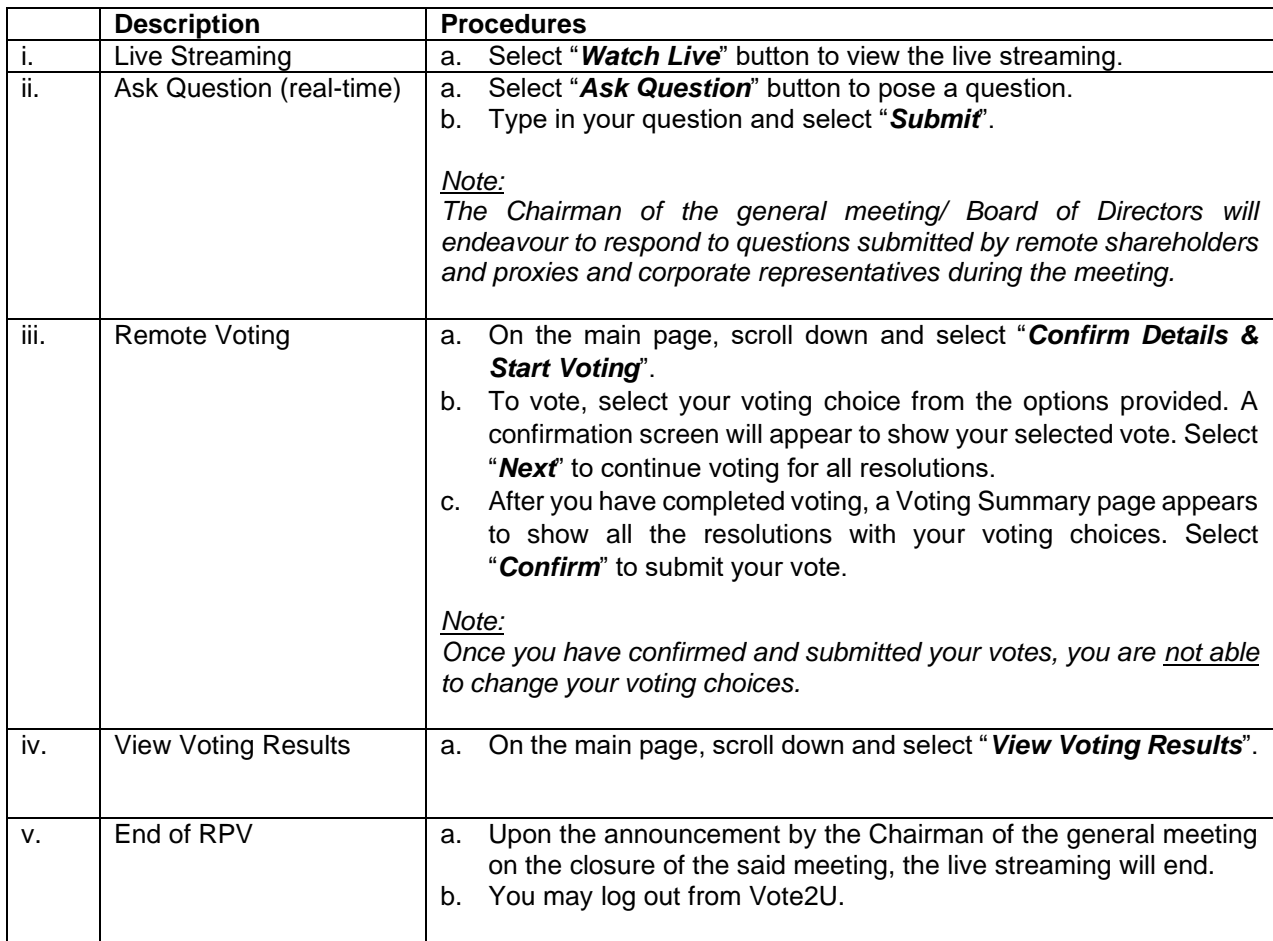

### **ADDITIONAL INFORMATION**

### **Voting Procedure**

The voting at the EGM will be conducted by poll. Poll administrator and Independent Scrutineers will be appointed to conduct the polling process and verify the results of the poll respectively.

### **No e-Voucher, Gift, and Food Voucher**

There will be no e-Voucher, gift, and food voucher for shareholders, proxies and corporate representatives who participate in the meeting.

### **Enquiry**

a. For enquiries relating to the general meeting, please contact our Share Registrar during office hours (9.00 a.m. to 5.00 p.m.) on Mondays to Fridays (except public holidays) as follows:

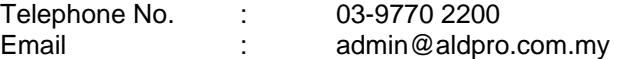

b. For enquiries relating to RPV facilities or issues encountered during registration, log in, connecting to the live streaming and online voting facilities, please contact Vote2U helpdesk during office hours (9.00 a.m. to 5.00 p.m.) on Mondays to Fridays (except public holidays) as follows:

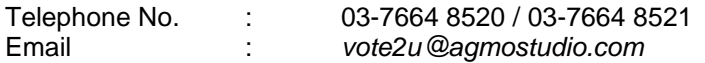